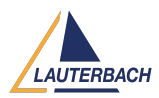

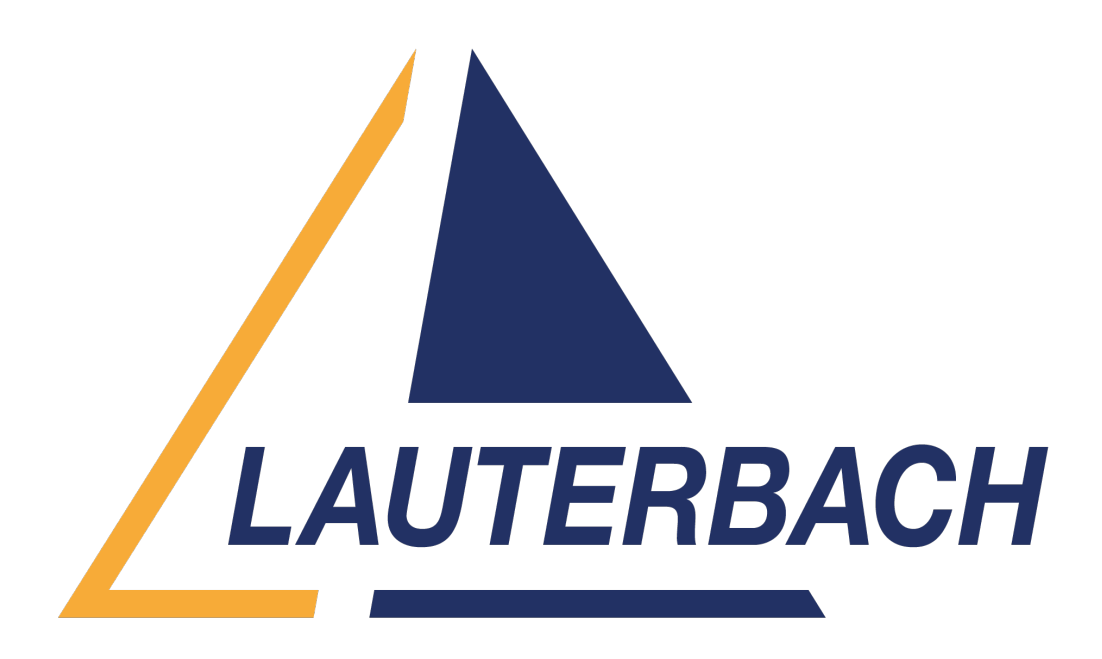

[Support Center](https://support.lauterbach.com/) > [Community](https://support.lauterbach.com/community) > [Other Use Cases](https://support.lauterbach.com/community/browse/type-7/view-list/viewmode-compact) > [Custom Algorithm Flash for CortexM0](https://support.lauterbach.com/community/view/custom-algorithm-flash-for-cortexm0) Custom Algorithm Flash for CortexM0 Awaiting Agent

- p pratap
- **Forum name:** #Other Use Cases

I was experimenting with a new flash on new CortexM0+ powered board, so planning write my own algorithm, can you provide me with a brief description about the template that should be followed including arguments and procedure to state how to link those routines to command line FLASH.erase and FLASH.target

Comment (1)

## **Mohamed Dhia Trabelsi**

8 months ago

Utilizing the ARM template from Lauterbach can aid in developing your flash algorithm. However, sharing it directly may not benefit the community. In such cases, I recommend that customers submit a ticket via <https://support.lauterbach.com/tickets>for personalized assistance.